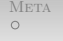

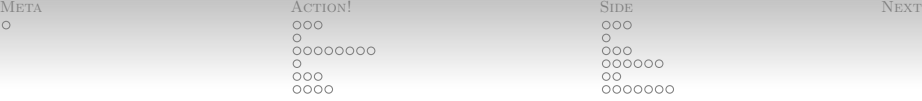

## Fun With Haskell: IO

Nathaniel Wesley Filardo

January 17, 2012

**META** ACTION! SIDE NEXT  $\circ$  $00000000$  $\bigcap$ 

 $\circ$ 000<br>000000  $\circ$ 0000000

<span id="page-1-0"></span>

[Metadata](#page-1-0) [Questions?](#page-1-0)

- Any questions from last time?
- Any questions about the errata email?
	- Sorry about that.

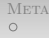

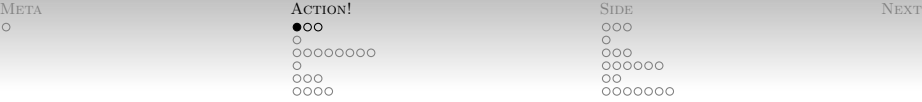

<span id="page-2-0"></span>

- Prompt the user for their name.
- Accept the user's input.
- Say hi. **Example 2018**
- Exit.

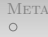

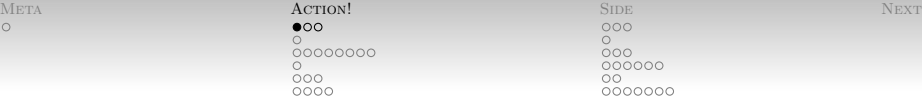

- Prompt the user for their name.
	- putStrLn :: String -> IO ()
- Accept the user's input.
- Say hi. **Example 2018** 
	- putStrLn :: String -> IO ()
- Exit.

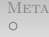

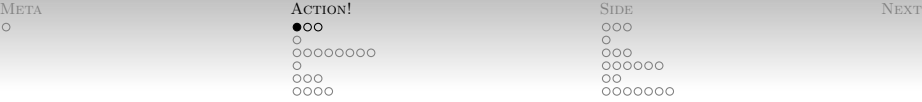

- Prompt the user for their name.
	- putStrLn :: String -> IO ()
- Accept the user's input.
	- getLine :: IO String
- Say hi. **Example 2018** 
	- putStrLn :: String -> IO ()
- Exit.

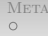

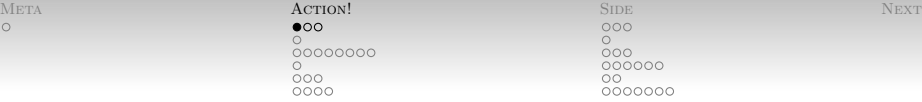

- Prompt the user for their name.
	- putStrLn :: String -> IO ()
- Accept the user's input.
	- getLine :: IO String
- Say hi. **Example 2018** 
	- $\bullet$  putStrLn :: String  $\rightarrow$  IO ()
- Exit.
	- A few things this could mean.
	- We will take it to be "return control flow"

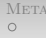

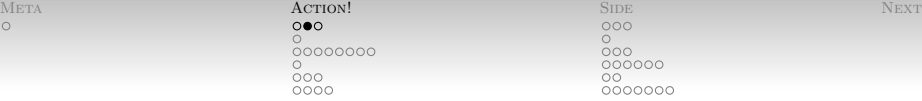

- Prompt the user for their name.
- Accept the user's input.
- Say hi.
- Exit.

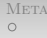

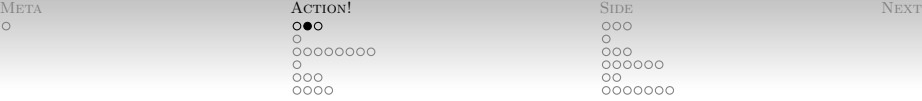

- Prompt the user for their name.
	- putStrLn "Hello! What's your name?"
- Accept the user's input.
- Say hi.
	- putStrLn \$ "Hello, " ++ name
- Exit.

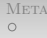

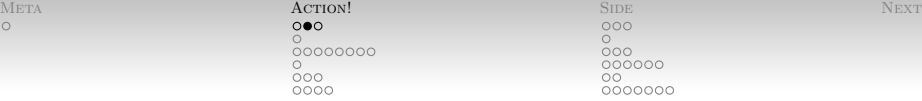

- Prompt the user for their name.
	- putStrLn "Hello! What's your name?"
- Accept the user's input.
	- name <- getLine
- Say hi.
	- putStrLn \$ "Hello, " ++ name
- Exit.

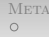

[Meta](#page-1-0) Act**ion!** Side Next [Action!](#page-2-0) [Side](#page-39-0) [Next](#page-70-0) Action of the Next Action of the Next Action of the Next Action of the Next Action of the Next Action of the Next Action of the Next Action of the Next Action of the Next Action o  $\circ$  $\circ$  $00000000$  $\frac{000}{0000000}$  $\bigcap$  $\frac{0}{000}$  $00000000$ 

[Programming With Actions](#page-2-0) [A First Interactive Example](#page-2-0)

Now all we have to do is glue it together.

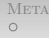

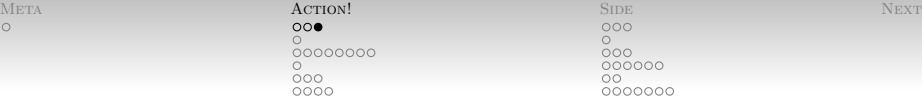

- Now all we have to do is glue it together.
- Using do notation:

```
HelloName.hs
```

```
main = doputStrLn "Hello! What's your name?"
 name <- getLine
 putStrLn $ "Hello, " ++ name
```
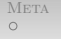

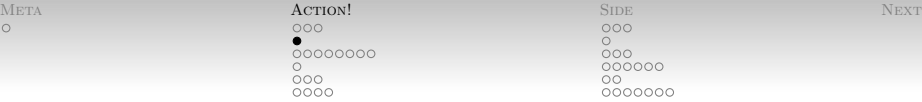

<span id="page-11-0"></span>

## [Programming With Actions](#page-2-0) [Aside: Alternate Syntaxes](#page-11-0)

Given an action like

 $foo = do$ e1 r <- a s <- b -- b may reference r e2 -- e2 may reference r and s

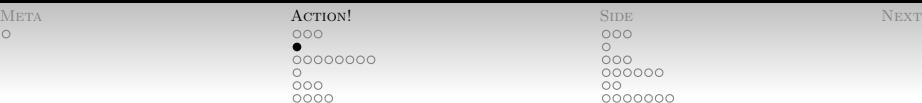

## [Programming With Actions](#page-2-0) [Aside: Alternate Syntaxes](#page-11-0)

Given an action like

 $foo = do$ e1 r <- a s <- b -- b may reference r -- e2 may reference r and s

Equivalent, without "two-dimensional syntax":

$$
foo = do { el ; r < - a ; s < - b ; e2 }
$$

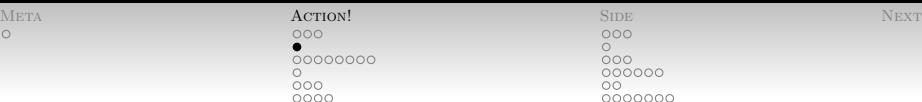

## [Programming With Actions](#page-2-0) [Aside: Alternate Syntaxes](#page-11-0)

Given an action like

 $foo = do$ e1 r <- a s <- b -- b may reference r e2 -- e2 may reference r and s

Equivalent, without "two-dimensional syntax":

$$
foo = do { el ; r < - a ; s < - b ; e2 }
$$

Fully de-sugared form (note structure!):

$$
foo = e1 \gg a \gg = (\r \to b \gg = (\s \to e2))
$$

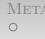

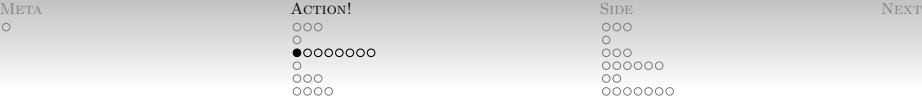

- Everybody have "and then" down?
- <span id="page-14-0"></span>• What about the state of the state of the state of the state of the state of the state of the state of the state of the state of the state of the state of the state of the state of the state of the state of the state of t
	- $\bullet$  if/then or if/then/else,
	- Loops (while, for),
	- Continuations (not going to cover this today, sorry)

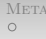

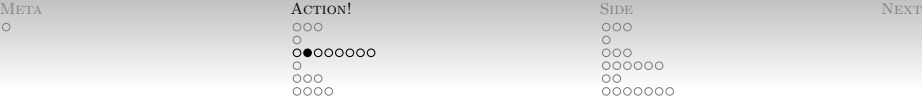

Another example from Hal [\[2,](#page-71-0) p60]:

- The number guessing game.
- Given an Int,
	- Ask the user for a guess
	- If incorrect, inform the user of the sign of error and go again.
	- If correct, congratulate the user and stop.

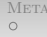

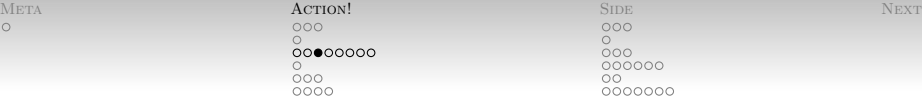

- Ask the user for a guess
	- **•** getLine will get us a String.
	- Slideware: use read to get an Int.
	- Real software: use reads or other, more safe, parser.
	- Real, Security software: don't use Int, reads an Integer and check for overflow (or do comparisons as Integers); timeout if the user takes too long,  $\dots$

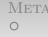

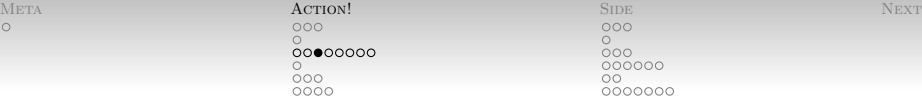

- Ask the user for a guess
	- getLine will get us a String.
	- Slideware: use read to get an Int.
	- Real software: use reads or other, more safe, parser.
	- Real, Security software: don't use Int, reads an Integer and check for overflow (or do comparisons as Integers); timeout if the user takes too long,  $\dots$
- Could use something like:

getRead = getLine >>=  $\lceil$  -> return (read 1)

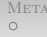

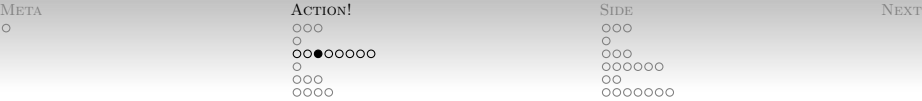

- Ask the user for a guess
	- getLine will get us a String.
	- Slideware: use read to get an Int.
	- Real software: use reads or other, more safe, parser.
	- Real, Security software: don't use Int, reads an Integer and check for overflow (or do comparisons as Integers); timeout if the user takes too long,  $\dots$
- Could use something like:

getRead = getLine >>=  $\lceil$  -> return (read 1)

• Standard library has a slightly nicer readLn.

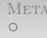

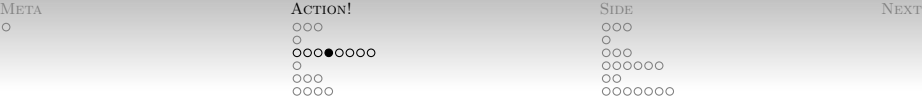

• See how the user fared. One possibility:

```
guessingGame :: Int -> IO ()
guessingGame n = do
  putStrLn "Take a guess!"
  n' <- readLn
  if n == n'then \{- \dots -\}else if n > n'then \{- \ldots -\}else \{- \dots -\}
```
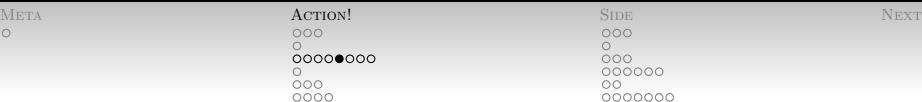

```
guessing Game :: Int \rightarrow IO ()
guessingGame n = do
  putStrLn "Take a guess!"
  n' \leq readln
  case n 'compare' n' of
     LT \rightarrow \{- \dots -\}GT \rightarrow \{- \dots -\}EQ \rightarrow \{- \dots -\}
```
• Better, maybe. Why?

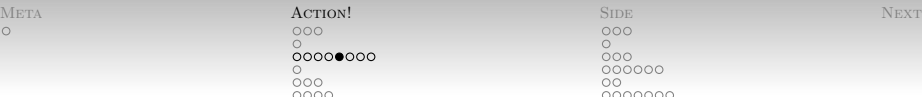

```
guessingGame :: Int -> IO ()
guessingGame n = do
  putStrLn "Take a guess!"
  n' \leq readln
  case n 'compare' n' of
     LT \rightarrow \{- \dots -\}GT \rightarrow \{- \dots -\}EQ \rightarrow \{- \dots -\}
```
- Better, maybe. Why?
- Compiler can check that we didn't miss anything. ("Non-exhaustive match warnings")

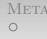

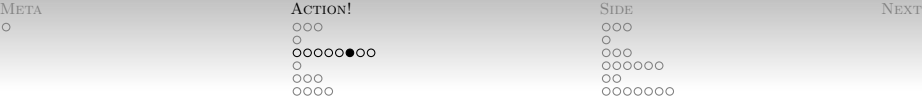

 "OK, sure, but what goes in those comments you've refused to expand for us?"

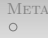

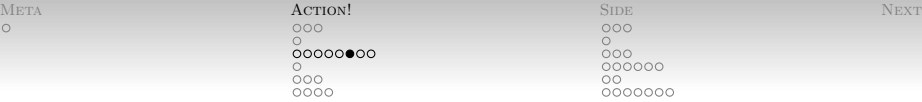

- "OK, sure, but what goes in those comments you've refused to expand for us?"
- The EQ case is easy:

do putStrLn "Yes!"

The "do" is actually superfluous.

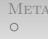

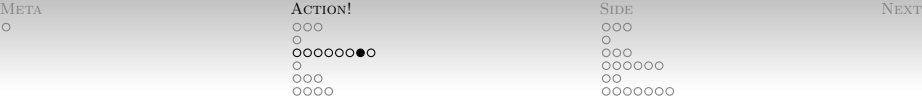

- The LT and GT cases require that we loop. How?
- Well, what do we want?

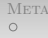

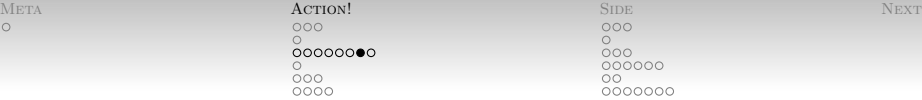

- The LT and GT cases require that we loop. How?
- Well, what do we want?
- We want the guessing game action again:

do putStrLn "Too Low!" guessingGame n

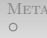

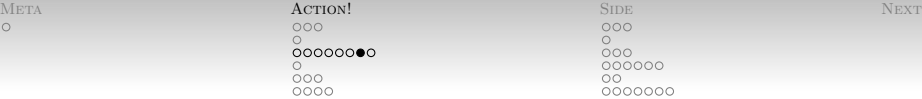

- The LT and GT cases require that we *loop*. How?
- Well, what do we want?
- We want the guessing game action again:

do putStrLn "Too Low!" guessingGame n

- "while" and "until" loops are typically expressed as recursion.
	- At the end of a do block / bind chain.

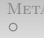

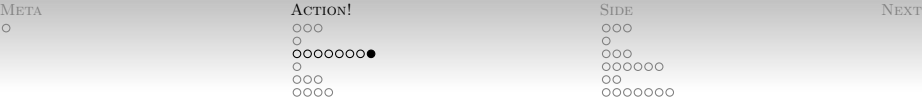

NumberGuessGame.hs

```
guessingGame n = do
  putStrLn "Take a guess!"
  n' <- (readLn :: IO Int)
  case n 'compare' n' of
    EQ -> putStrLn "Yes!"
    LT -> do putStrLn "Too high!"
             guessingGame n
    GT -> do putStrLn "Too low!"
             guessingGame n
```
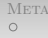

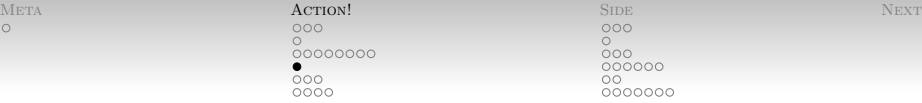

<span id="page-28-0"></span>

[Programming With Actions](#page-2-0) [The Point of No Return](#page-28-0)

 Coming from "those other" languages, the output of this IO action might be surprising:

```
foo x = doputStr "Test..."
  case \{- \dots -\} of
    Nothing \rightarrow return ()
     Just x \rightarrow putStr \$ show x
  putStrLn "...ing"
```
• What is the output?

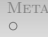

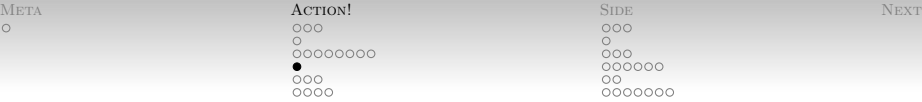

[Programming With Actions](#page-2-0) [The Point of No Return](#page-28-0)

 Coming from "those other" languages, the output of this IO action might be surprising:

```
foo x = doputStr "Test..."
  case \{- \dots -\} of
     Nothing \rightarrow return ()
     Just x \rightarrow putStr \$ show x
  putStrLn "...ing"
```
- What is the output?
- return makes a pure value into an action. It does not alter control flow.

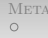

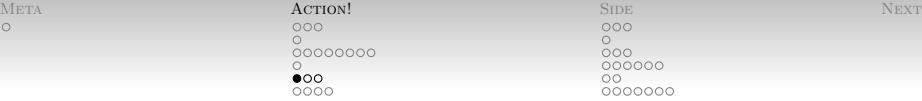

<span id="page-30-0"></span>

[Programming With Actions](#page-2-0) [Brain Teaser From Last Time](#page-30-0)

Anybody try running this program?

twice  $a = a \gg a$ main = twice (putStrLn "Hello, World")

What happens?

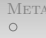

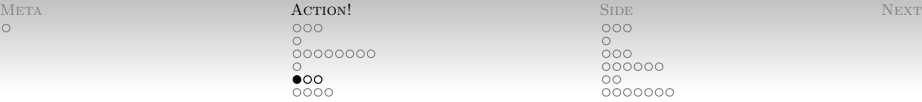

[Programming With Actions](#page-2-0) [Brain Teaser From Last Time](#page-30-0)

Anybody try running this program?

twice  $a = a \geq a$ main = twice (putStrLn "Hello, World")

- What happens?
- The type of twice is interesting:

twice  $\cdots$  Monad  $m \Rightarrow m$  a  $\rightarrow$  m a

• Given an action in the monad m, *produce* an action in the monad m.

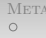

[Meta](#page-1-0) Act**ion!** Side Next [Action!](#page-2-0) [Side](#page-39-0) [Next](#page-70-0) Action of the Next Action of the Next Action of the Next Action of the Next Action of the Next Action of the Next Action of the Next Action of the Next Action of the Next Action o 00000000  $000$ 000000  $000$ nn 0000000

[Programming With Actions](#page-2-0) [Brain Teaser From Last Time](#page-30-0)

twice  $\cdots$  Monad m => m a -> m a twice  $a = a \gg a$ 

- Given an action in the monad m, produce an action in the monad m.
- How about other actions?
	- Maybe and Reader aren't especially interesting. Why?

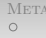

[Meta](#page-1-0) Act**ion!** Side Next [Action!](#page-2-0) [Side](#page-39-0) [Next](#page-70-0) Action of the Next Action of the Next Action of the Next Action of the Next Action of the Next Action of the Next Action of the Next Action of the Next Action of the Next Action o  $000000000$ 000 000000  $\circ\bullet\circ$ nn  $0000$ 0000000

[Programming With Actions](#page-2-0) [Brain Teaser From Last Time](#page-30-0)

twice :: Monad  $m \Rightarrow m$  a  $\Rightarrow m$  a twice  $a = a \gg a$ 

- Given an action in the monad m, produce an action in the monad m.
- How about other actions?
	- Maybe and Reader aren't especially interesting. Why?
	- twice (modify  $(+1)$ )?

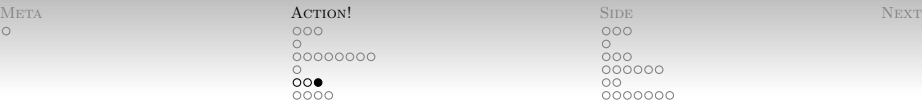

[Programming With Actions](#page-2-0) [Brain Teaser From Last Time](#page-30-0)

- "Given an action in the monad m, produce an action in the monad m."
- This philosophy is (almost) unique to Haskell: the program we build does not perform any actions, it describes the actions (and any interrelations).
- That's what it means to *run* a program, though!
	- Program-centric view: Hook the program up to the real world.
	- World-centric view: *Interpret* the program's descriptions of actions within the real world.

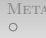

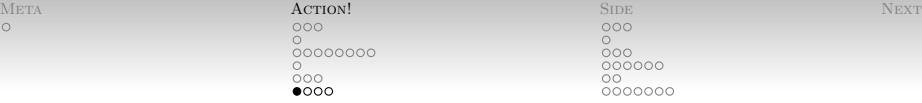

<span id="page-35-0"></span>

[Programming With Actions](#page-2-0) [Other Effectful Operators](#page-35-0)

- Actions are values.
- Some actions are just clever synonyms for pure code:
	- Maybe, Reader, State, . . .
- $\bullet$  IO actions may not be safely run by the program.
	- Program composes IO actions together and the outside world runs them at runtime.
- $\bullet$  Some are in-between (e.g. ST)
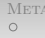

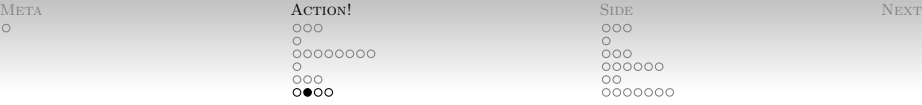

[Programming With Actions](#page-2-0) [Other Effectful Operators](#page-35-0)

- Haskell programs spend a lot of ink to combine actions.
- Of course: there are functions to help out.
- Notably, the Control.Monad module.

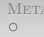

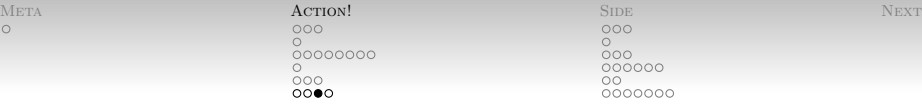

[Programming With Actions](#page-2-0) [Other Effectful Operators](#page-35-0)

 $\bullet$  "Do this when...":

when :: Monad  $m \Rightarrow$  Bool  $\rightarrow$  m ()  $\rightarrow$  m ()

• For example, an Easter Egg:

```
main = doname <- getLine
 when (name == "Joshua") % do
    putStrLn "Ah, Professor Falcon!"
  putStrLn $ "Hello, " ++ name
```
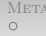

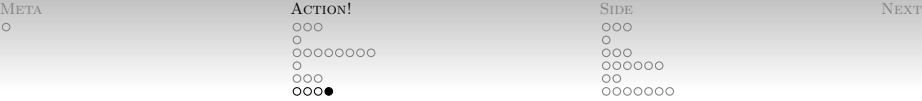

[Programming With Actions](#page-2-0) [Other Effectful Operators](#page-35-0)

"Do everything on this list in order:. . . ":

sequence  $\cdots$  Monad m =>  $[m a]$  -> m  $[a]$ sequence\_  $::$  Monad  $m => [m a]$   $\rightarrow m ()$ 

And some utility forms:

mapM :: Monad  $m \Rightarrow (a \rightarrow m b) \Rightarrow [a] \Rightarrow m$  [b] forM :: Monad  $m \Rightarrow [a] \rightarrow (a \rightarrow m b) \rightarrow m [b]$ 

So a for loop:

forM  $[1..10]$   $(\x \rightarrow \text{twice (print x)})$ 

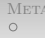

META ACTION! SIDE NEXT  $\circ$  $00000000$  $\bigcap$ 

 $\circ$  $\frac{000}{0000000}$  $\circ$ 0000000

<span id="page-39-0"></span>

#### [Side Effects](#page-39-0) [Mutable References in IO](#page-39-0)

- Sometimes, mutation is exactly what you want;
- Accept no substitutes.

[Side Effects](#page-39-0) [Mutable References in IO](#page-39-0)

- Enter Data.IORef.
- Basic operations:

```
newIORef :: a \rightarrow IO (IORef a)readIORef :: IORef a -> IO a
writeIORef :: IORef a \rightarrow a \rightarrow IO ()
modifyIORef :: IORef a \rightarrow (a \rightarrow a) \rightarrow IO ()
```
- If you like: indexed get and put functions.
- Note: All of these are IO actions.

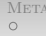

000 000000 0000000

[Side Effects](#page-39-0) [Mutable References in IO](#page-39-0)

• Suppose **Suppose** 

mystery :: IO () -> IO ()

 And we want to count how many times mystery runs its argument (please ignore exceptions):

```
countMystery a = do
 r <- newIORef 0
 mystery (modifyIORef r (+1) >> a)
  c <- readIORef r
  putStrLn $ "Mystery ran its argument "
             ++ show c ++ "times"
```
<span id="page-42-0"></span>

[Side Effects](#page-39-0) [Mutable Arrays in IO](#page-42-0)

- Data.Array.IO provides both
	- "Boxed" (non-strict), IOArray, and
	- "unboxed", IOUArray.
- Accessed via MArray class:

```
newListArray :: (MArray a e m, Ix i)
                \Rightarrow (i,i) \rightarrow [e] \rightarrow m (a i e)
readArray :: \ldots => a i e -> i -> m e
writeArray :: \ldots => a i e -> i -> e -> m e
...
```
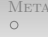

 $\bullet$ 000000 nn 0000000

<span id="page-43-0"></span>

[Side Effects](#page-39-0) [The ST Monad](#page-43-0)

- Sufficiently often, we have code that is "externally pure" but may internally use mutation.
- This is OK if none of the mutation "escapes"
- The ST monad provides this encapsulation.
- ST is not State; please do not confuse them.
- 
- META ACTION! SIDE NEXT  $\cap$ 00000000
	- $\cap$  $\circ\bullet\circ$ 000000 nn  $0000000$

[Side Effects](#page-39-0) [The ST Monad](#page-43-0)

ST monad: Control.Monad.ST.

data ST s  $a = -hidden...$ 

• The type parameter s is a **phantom**: it is not actually used in the definition. (How mysterious!)

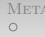

 $\Omega$ 000000 0000000

[Side Effects](#page-39-0) [The ST Monad](#page-43-0)

ST monad: Control.Monad.ST.

data ST s  $a = -hidden...$ 

- $\bullet$  The type parameter s is a **phantom**: it is not actually used in the definition. (How mysterious!)
- ST monad references: Data.STRef.

```
newSTRef :: a \rightarrow ST s (STRef s a)
...
```
Also ST-based arrays: Data.Array.ST.

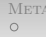

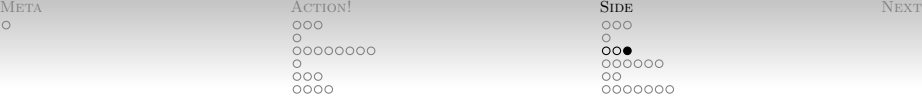

ററ● annon 0000000

[Side Effects](#page-39-0) [The ST Monad](#page-43-0)

- Unlike IO, we can get "out" of ST.
- With this funny-looking function:

runST :: (forall  $s$  . ST  $s$  a)  $\rightarrow$  a

- A trick of quantification. Roughly: ensures that the type a does not mention the type s.
- $\bullet$  Since all STRefs do mention s, ...
- Since ST does not (safely) have access to the RealWorld, every runST a should yield the same result.

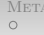

COO  $00000$ 

<span id="page-47-0"></span>0000000

- I'm going to ignore the Haskell 98 exception mechanism in favor of the more modern Control.Exception.
	- The original system handles only IO errors.
- Uses interesting type trickery to get one-level sub-typing.
	- A type class Exception.
- Lots of exception types:
	- ArithException includes Overflow, DivideByZero.
	- PatternMatchFail
	- ErrorCall (error, head, . . . )
	- SomeException (existential)

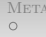

- In general, exceptions are control flow mechanism.
- Should be used as such! Try to avoid throwing them from pure code.
	- The standard library is old and has its own ideas.
	- $\bullet$  Sorry.
- Formally: exceptions coming from pure code have set semantics, with nondeterministic representative selection.
	- "If this block of pure code throws an exception, you are guaranteed only that it was one that it could throw."

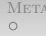

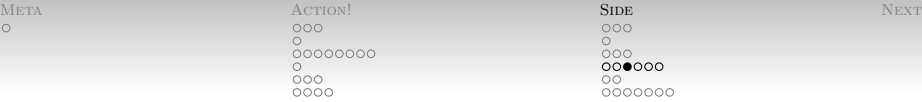

- Alright, now, on to catching.
- Primitive function:

```
catch :: Exception e
          \Rightarrow IO a \rightarrow (e \rightarrow IO a) \rightarrow IO a
```
- Compiler wants to know what type of exception  $(e)$  we want to catch.
	- Often inferred from use inside the handler.
	- Can be explicitly labeled, too.

For example:

import Control.Exception as E foo = E.catch (error "foo")  $(\forall$ (ErrorCall str) -> return \$ "caught error call: " ++ str)

- This call to E.catch catches only ErrorCalls.
	- Transparent to other exceptions.
- (Qualified name E needed to avoid Prelude's catch.)

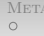

For example:

```
import Control.Exception as E
foo = E.catch (error "foo")
      (\(ErrorCall str) -> return $
     "Caught: " ++ str)
```
• Rough transliteration:

```
try {
    throw new ErrorCall("foo");
 } catch (ErrorCall e) {
    return ("Caught: " + e.toString());
}
```
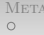

COO  $00000$ 

0000000

From catch we can build up other combinators (this is Haskell!):

- handle flips the arguments to catch.
- try converts exceptions to Either:

try :: Exception  $e \Rightarrow 10$  a  $\rightarrow 10$  (Either e a)

bracket lets us build exception-safe allocate&release:

-- allocate release use bracket :: IO a  $\rightarrow$  (a  $\rightarrow$  IO b)  $\rightarrow$  (a  $\rightarrow$  IO c) -> IO c

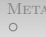

META ACTION! SIDE NEXT  $\circ$  $\circ$ 00000000  $000$ 000000  $\circ$  $\bullet\circ$ 0000000

<span id="page-53-0"></span>

[Side Effects](#page-39-0) [Laziness vs. Exceptions](#page-53-0)

• Consider **Consider** 

E.catch (return (error "Explode")) (\(ErrorCall \_) -> return "Nope")

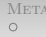

META ACTION! SIDE NEXT  $\overline{O}$  $\overline{O}$  $00000000$  $\frac{000}{0000000}$  $\bigcap$ 000<br>0000  $\bullet$ 

[Side Effects](#page-39-0) [Laziness vs. Exceptions](#page-53-0)

• Consider **Consider** 

E.catch (return (error "Explode")) (\(ErrorCall \_) -> return "Nope")

Explodes! Huh!?

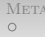

META ACTION! SIDE NEXT  $\circ$  $\circ$  $00000000$  $000$ 000000  $\cap$  $\frac{0}{000}$  $\bullet \circ$ 0000000

[Side Effects](#page-39-0) [Laziness vs. Exceptions](#page-53-0)

• Consider **Consider** 

E.catch (return (error "Explode")) (\(ErrorCall \_) -> return "Nope")

- Explodes! Huh!?
- Nothing we did inside the action triggered the explosion.

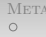

META ACTION! SIDE NEXT 00000000 COO 000000 0000000

[Side Effects](#page-39-0) [Laziness vs. Exceptions](#page-53-0)

Fix here with the evaluate function:

evaluate :: a -> IO a

To wit:

E.catch (evaluate (error "Explode")) (\(ErrorCall \_) -> return "Nope")

- Other cases may be tricker (e.g. evaluating a pair).
- See the deepseg package.

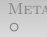

META ACTION! SIDE NEXT  $\circ$  $\frac{000}{0000}$ 

<span id="page-57-0"></span>

# [Side Effects](#page-39-0) [A Small Example Using Files](#page-57-0)

• Files?

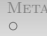

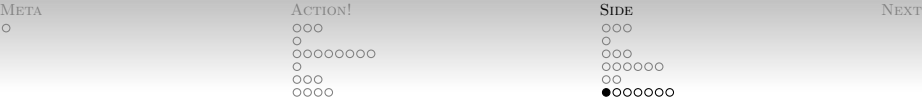

[Side Effects](#page-39-0) [A Small Example Using Files](#page-57-0)

- Files?
- Oh right, IO. Specifically, System.IO:

```
openFile :: FilePath -> IOMode -> IO Handle
hClose :: \text{Handle} \rightarrow I0 ()hIsEOF :: Handle -> IO Bool
stdin, stdout, stderr :: Handle
```
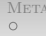

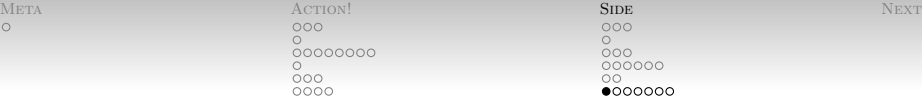

## [Side Effects](#page-39-0) [A Small Example Using Files](#page-57-0)

- Files?
- Oh right, IO. Specifically, System.IO:

```
openFile :: FilePath -> IOMode -> IO Handle
hClose :: \text{Handle} \rightarrow I0 ()hIsEOF :: Handle -> IO Bool
stdin, stdout, stderr :: Handle
```
Handle-taking variants of functions:

hPutStrLn :: Handle  $\rightarrow$  String  $\rightarrow$  IO () hGetLine :: Handle -> IO String

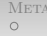

# [Side Effects](#page-39-0) [A Small Example Using Files](#page-57-0)

- Open a file
- For each line, read it as an Integer
- Sum them up in an IORef
- Output the result
- $\bullet$  ....?

(For those of you following along on your laptops, this example is available as LineSum.hs on the website.)

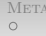

META ACTION! SIDE NEXT 00000000 COO 000000 റ∩ററററ

# [Side Effects](#page-39-0) [A Small Example Using Files](#page-57-0)

- Open a file
- For each line, read it as an Integer
- Sum them up in an IORef
- Output the result
- $\bullet$  ....?
- $\bullet$  Close the file!  $\therefore$  ?

(For those of you following along on your laptops, this example is available as LineSum.hs on the website.)

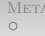

META ACTION! SIDE NEXT  $000000000$ COO 000000 റ∩ററററ

# [Side Effects](#page-39-0) [A Small Example Using Files](#page-57-0)

- Open a file
- For each line, read it as an Integer
- Sum them up in an IORef
- Output the result
- $\bullet$  ....?
- $\bullet$  Close the file!  $\ldots$ ?
- On parse exception, warn and keep going!

(For those of you following along on your laptops, this example is available as LineSum.hs on the website.)

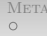

[Side Effects](#page-39-0) [A Small Example Using Files](#page-57-0)

 The "open, do something, close" pattern is so common it's called withFile:

```
withFile :: FilePath -> IO Mode
           \rightarrow (Handle \rightarrow IO r) \rightarrow IO r
withFile fp im = bracket (openFile fp im)
                                (hClose)
```
(Actual definition!)

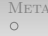

META ACTION! SIDE NEXT  $\circ$  $\circ$  $00000000$  $000$ 000000 nn 0000000

[Side Effects](#page-39-0) [A Small Example Using Files](#page-57-0)

• Would like to say

\ref str -> modifyIORef ref (+(read str))

• But that's not going to be exception safe.

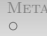

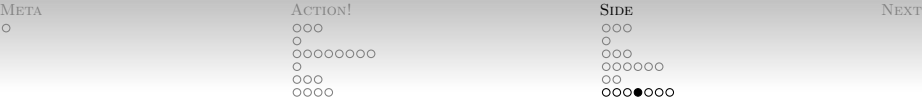

[Side Effects](#page-39-0) [A Small Example Using Files](#page-57-0)

• Would like to say

\ref str -> modifyIORef ref (+(read str))

- But that's not going to be exception safe.
- Try this instead:

```
\ref str -> do
   val <- evaluate $ read str
   modifyIORef ref (+val)
```
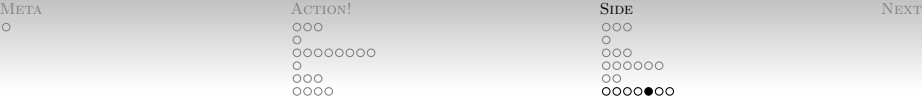

[Side Effects](#page-39-0) [A Small Example Using Files](#page-57-0)

Wrap it with exception-catching goodness:

```
step ref str = handle
 (\(ErrorCall e) -> putStrLn $ "Warn: " ++ str)
 \text{3} do \text{5}val <- evaluate $ read str
  modifyIORef ref (+val)
```
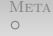

META ACTION! SIDE NEXT  $\circ$  $\circ$ 00000000  $000$ 000000 nn 0000000

# [Side Effects](#page-39-0) [A Small Example Using Files](#page-57-0)

- Define a combinator for looping over lines of a file.
- Type first:

eachLine ::  $(String \rightarrow I0 ()$ ) -> Handle ->  $I0$ 

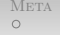

# [Side Effects](#page-39-0) [A Small Example Using Files](#page-57-0)

- Define a combinator for looping over lines of a file.
- Type first:

eachLine ::  $(String \rightarrow I0 () ) \rightarrow$  Handle  $\rightarrow I0$ 

• Now definition:

```
eachLine f h = d\rhoe <- hIsEOF h
 when (not e) $ do
    line <- hGetLine h
    f line
    eachLine f h
```
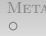

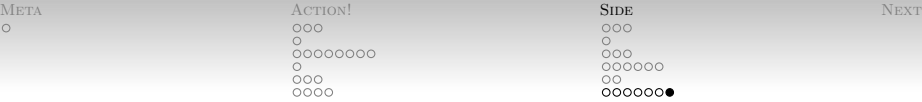

[Side Effects](#page-39-0) [A Small Example Using Files](#page-57-0)

Define main:

```
main = doref <- newIORef (0 :: Integer)
 withFile "LineSum.txt" ReadMode $
   eachLine (step ref)
 -- Handle automatically closed for us!
 total <- readIORef ref
 putStrLn $ "Total: " ++ (show total)
```
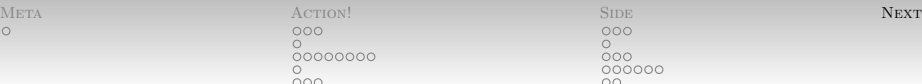

 $0000$ 

#### [Next time](#page-70-0)

<span id="page-70-0"></span>0000000

I think we should talk about concurrency:

- forkIO and explicit threading.
- Data.Parallel.Strategies
- Software Transactional Memory.
- (I am sort of willing to be overruled, tho'.)

[Meta](#page-1-0) and the contract of the [Action!](#page-2-0) [Side](#page-39-0) [Next](#page-70-0) and the Side Next and the Next and the Next and the Next and the Next and the Next and the Next and the Next and the Next and the Next and the Next and the Next and the Next a  $\Omega$ 00000000 

 $\cap$  $000$ 000000 nn 0000000

#### Bib

- Available from: [http://courses.cms.caltech.edu/](http://courses.cms.caltech.edu/cs11/material/haskell/index.html) E [cs11/material/haskell/index.html](http://courses.cms.caltech.edu/cs11/material/haskell/index.html).
- Hal Daumé III. 暈

Yet another haskell tutorial.

2002–2006.

Available from: <http://www.cs.utah.edu/~hal/htut/>.